# **SMV szybkie uruchomienie**

#### **Wybór napięcia zasilajacego**

**Sprawdź ten parametr przed podłączeniem napięcia zasilania!**

**P**107 = "0" niski = 120,200,400,480 (VAC)

**P**107 = "1" (Lenze) wysoki = 120,240,480,600 (VAC)

#### **Okablowanie przemiennika częstotliwości**

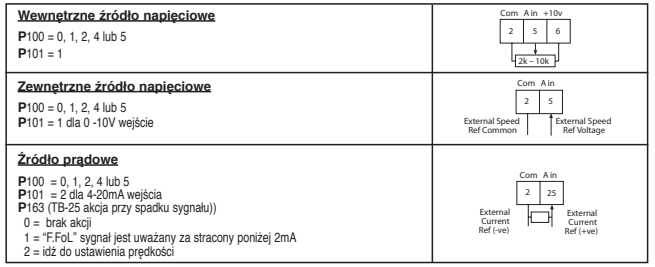

#### **Wejścia cyfrowe**

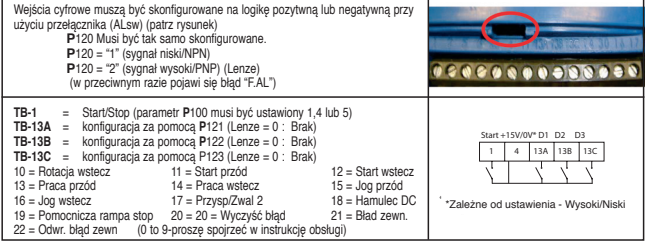

### **Wyjście przekaźnikowe**

**The Contract of the Contract of the Contract of the Contract of the Contract of the Contract of the Contract o** 

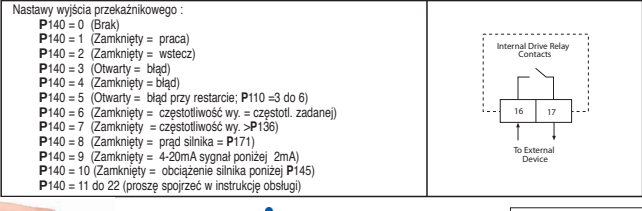

enze

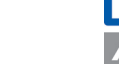

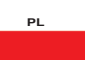

## **SMV szybkie uruchomienie**

#### **Nastawa parametrów:**

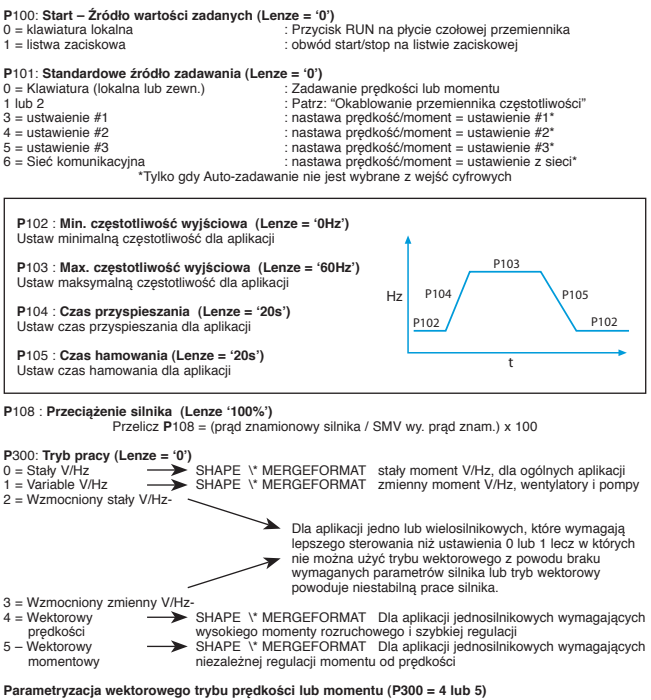

W parametrze P300 = 4 lub 5, należy przeprowadzić auto-kalibracje silnika wpisując parametry silnika z tabliczki znamionowej (patrz niżej), jeśli nie to ukaże się informacja F.n ld - błąd.

- **P**302 = Znamionowe napięcie silnika
- **P**303 = Znamionowy prąd silnika
- **P**304 = Znamionowa częstotliwość silnika
- **P**305 = Znamionowa prędkość obrotowa silnika
- **P**306 = Cos Phi

L

**PL**

Wybierz **P**399 = 1 nastąpi auto-kalibracja, wyświetlacz wskaże "CAL". Po zakończeniu kalibracji wskaże "StoP" – kalibracja zakończona. rev A

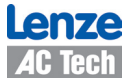

**www.Lenze-ACTech.eu**